## SAP ABAP table WIPBATCH\_FUNC {WIP Batch - Global Customizing Switch}

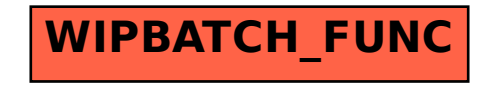